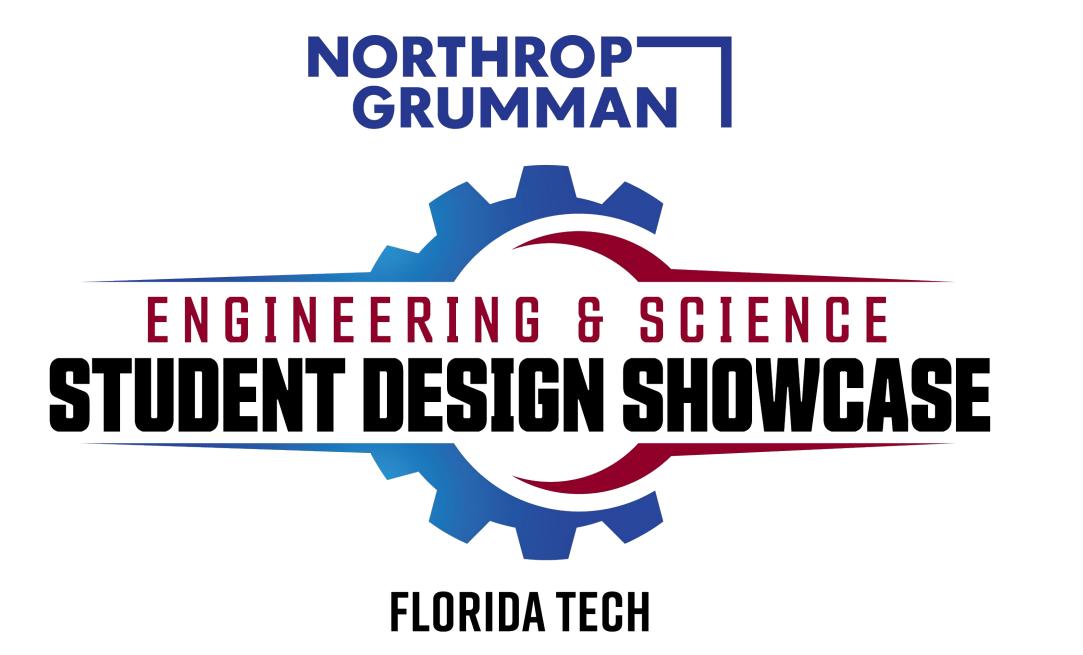

### Code Visualization

### Curtice Gough, Joshua Hartzfeld, Catherine DiResta

Faculty Advisor(s): Dr. Ryan Stansifer, Dept. of Computer Science, Florida Institute of Technology

### GUI

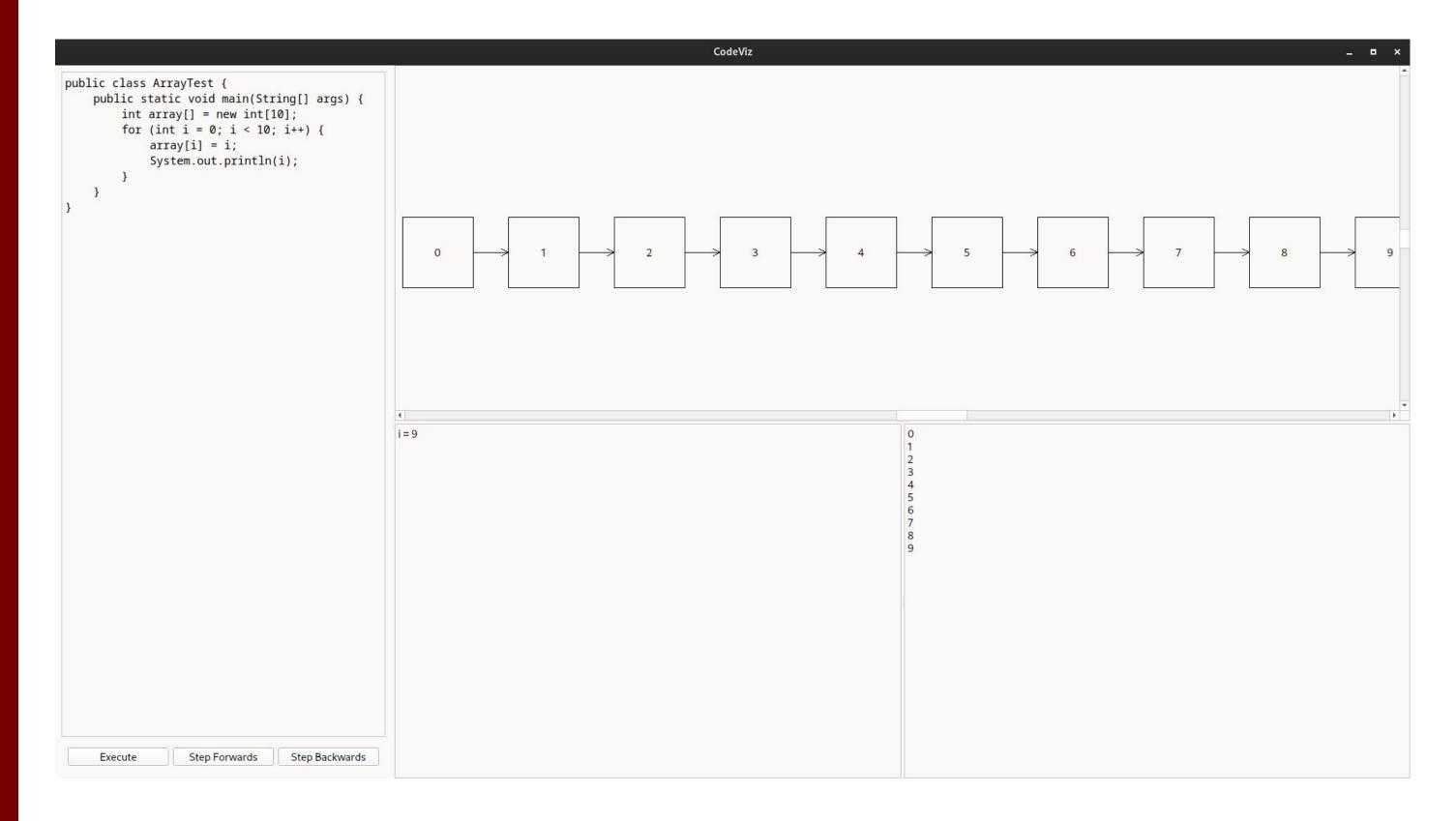

## Custom Classes

In order to visualize custom data structures, any Java source file may be placed in the "cp/codeviz/" directory. The source code for David Pritchard's "traceprinter" was modified such that before execution, the backend initialization will iterate over every file in "cp/codeviz/" ending in ".java", add it to the "cpFiles" structure, and compile everything alongside the user-provided code.

```
String[] cpFiles;
               try { // List all files in cp/codeviz
                    cpFiles = Stream.of(new File("codeviz").listFiles())
                        .filter(file -> !file.isDirectory())
                         .map(File::getName)
                        .collect(Collectors.toSet())
                        .toArray(new String[0]);
                catch(NullPointerException e) {
                    System.err.println(System.getProperty("user.dir") + "codeviz directory contains no valid .java files");
                    cpFiles = new String[0];
               String[][] fileinfo = new String[cpFiles.length + 1][2];
               for (int i = 0; i < cpFiles.length; i++) { // Stage all java files for compilation
                    String className = cpFiles[i].substring(0, cpFiles[i].indexOf('.')); // Remove ".java"
                    fileinfo[i][0] = className;
                    fileinfo[i][1] = getFileContents("codeviz/" + cpFiles[i]);
               fileinfo[fileinfo.length - 1][0] = mainClass;
                fileinfo[fileinfo.length - 1][1] = usercode;
162
163
                bytecode = c2b.compileFiles(fileinfo); // Compile everything
```

## Goal

The primary objective of this project is to achieve code visualization at a medium/high level (as opposed to algorithm visualization). Code tracing is often a complex task. Visualizing structures and the movement of data will aid users with debugging tasks while not spending too much time tracing execution by hand.

# Python 3.11 Modules

The framework for this project is built upon the following imported Python modules:

#### PyQt6

- Used for GUI development
- Custom widgets allow modularization of data structure diagrams

#### sys

 Provides access to environment variables, command-line arguments, and passing of exit codes

#### json

 Provides conversion between Python dictionaries and JSON data readable by "traceprinter"

#### subprocess

- Allows execution of child processes
- Used to pass user-provided code to "traceprinter" and capture JSON output

## Code Sources

This project contains code from the following sources:

- https://github.com/curtico/code-visualization
- https://github.com/daveagp/java\_jail/tree/master/cp
- https://download.oracle.com/otn/java/jdk/8u20-b26

# System Architecture

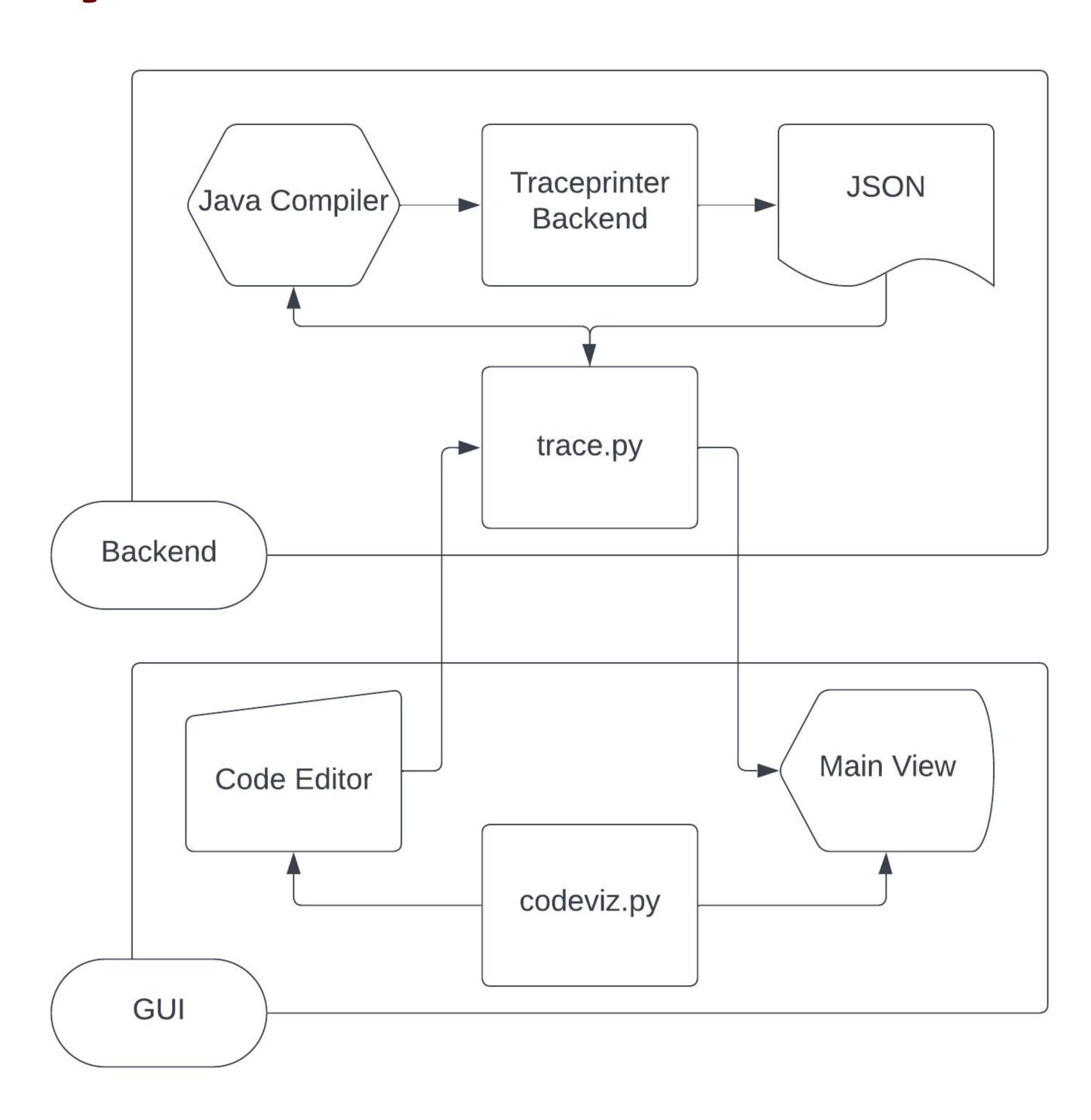

# Structure Diagrams

The visual aspects of this project take inspiration from the University of Waterloo's "Java Visualizer". An example of an "array" diagram is shown below.

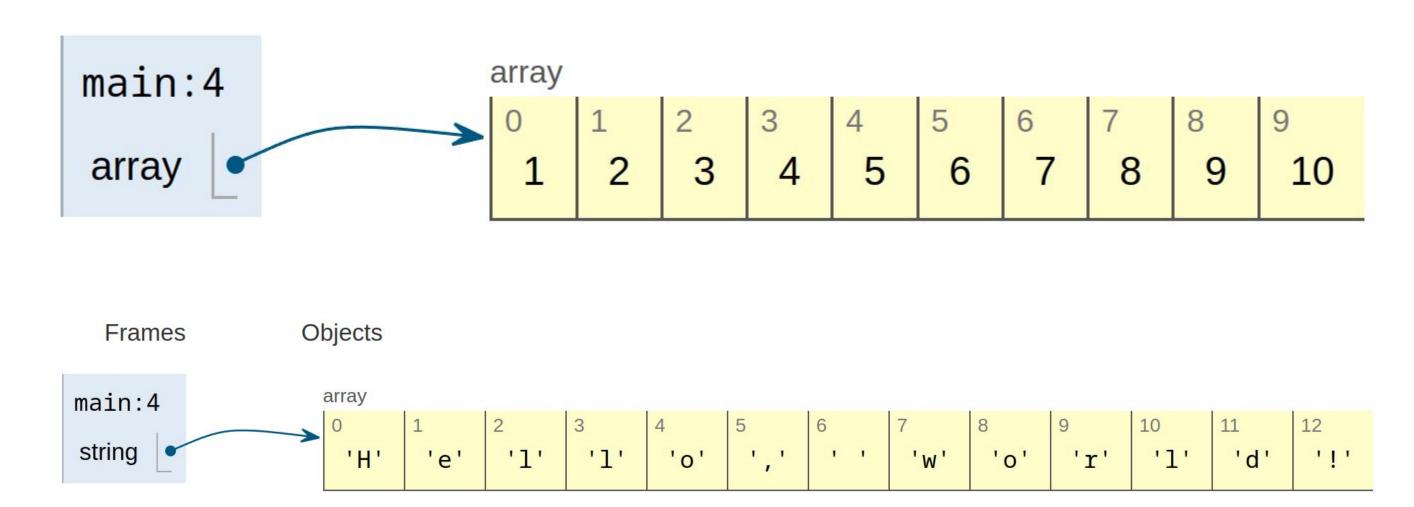

#### Image Source:

https://cscircles.cemc.uwaterloo.ca/java visualize/